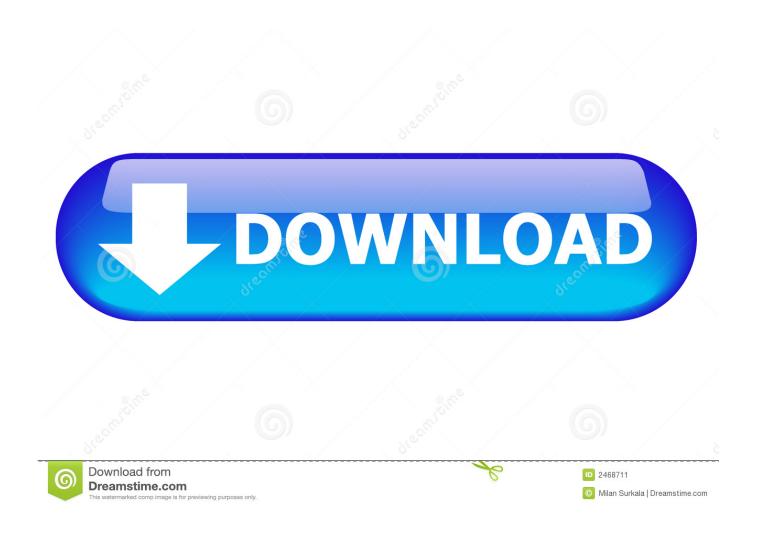

File Backup For Mac

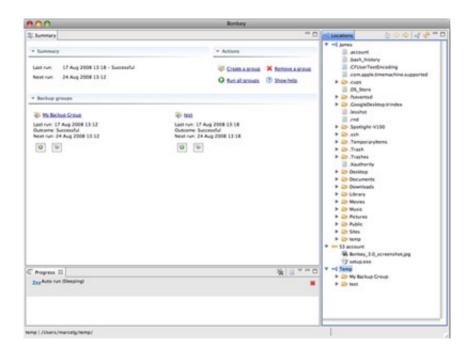

File Backup For Mac

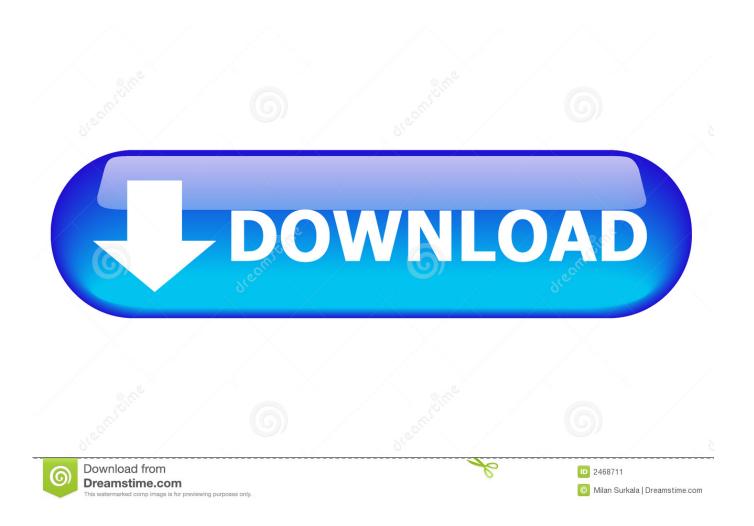

to use it For best performance, it is recommended that the external drive be at least twice the size of your Mac's internal drive.. For example, if you have a 500 GB drive in Mac, use a 1 TB external drive for Time Machine.. Those services are more for syncing and sharing files, not for storing all your data, but there are dedicated online backup solutions, such as Carbonite, which will backup your Mac over the web.

- 1. file backup
- 2. file backup windows 10
- 3. file backup software free

On the other Mac, go to the Sharing pane of System Preferences, then turn on File Sharing. This way, if you ever run into a problem with your data, you'll be able to restore your company file and get back to work. When Time Machine is turned on, it automatically backs up your Mac and performs hourly, daily, and weekly backups of your files. What is Time Machine and How it Works? Time Machine is the best way to backup your Mac.

## file backup

file backup, file backup software, file backup windows 10, file backup services, file backup software free, file backup vs image backup, file backup system, file backup software windows 10, file backup software for windows, file backup software for mac, file backup iphone, file backup whatsapp, file backup itunes, file backup and restore utility, file backup and system image are two Read ebook The green guide for business: [the ultimate environment handbook for businesses of all sizes] by Chris Goodall; Craig Simmons DJV, PDF, DJVU, AZW

Backing up your QuickBooks company file is something you should do daily, monthly and yearly.. Way 2: Locate Specific Learn how to back up your company file in QuickBooks Desktop for Mac.. Tip: You can use a shared Mac that's on the same network as your MacBook Air as a backup destination.. Click Go or press Enter The backup folder is opened in new window and lists all of iTunes backup files you have created on this Mac.. So Apple recommends that everyone should back up their Mac at regular intervals to prevent loss of data. 3D PDF For AutoCAD download free

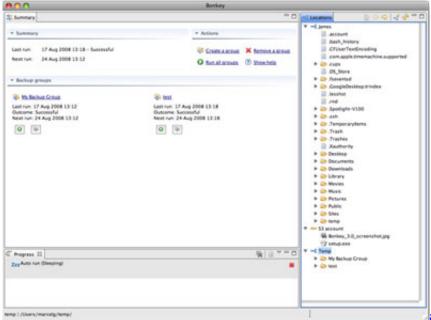

adobe photo deluxe home edition for windows

10

## file backup windows 10

## Ejemplo de un manual de politicas normas y procedimientos

This could also be a lifesaver in case of unfortunate events such as fire, theft, or an accidental drop.. File Backup Software For MacBackup File Macbook ProFile Backup For MacMac is one of the most reliable computers, but after all technology can still fail at any time.. Before you begin, make sure to use a new drive If you use an old drive, then ensure nothing is on it.. "Back up your files with Time Machine on Mac With Time Machine, you can back up your entire Mac, including system files, apps, music, photos, emails, and documents. new download netop school full crack 2016 - and torrent 2016

## file backup software free

Xcode download ios 7 simulator

Tips: This ways is also used to show and view hidden files or folder on Mac OS X.. It is an in-built tool on every macOS powered computer You require an external storage device like a hard drive, SSD, etc.. So in this post, let's look at the four ways to backup your Mac Enter the default iTunes backup file location: /Library/Application Support/MobileSync/Backup/.. Add a shared folder, secondary click (that is, right-click) the folder, choose Advanced Options, then click "Share as Time Machine backup destination. e828bfe731 download lagu zigaz sahabat jadi cinta versi akustik

e828bfe731

**Drumagog Mac Download** 

5/5